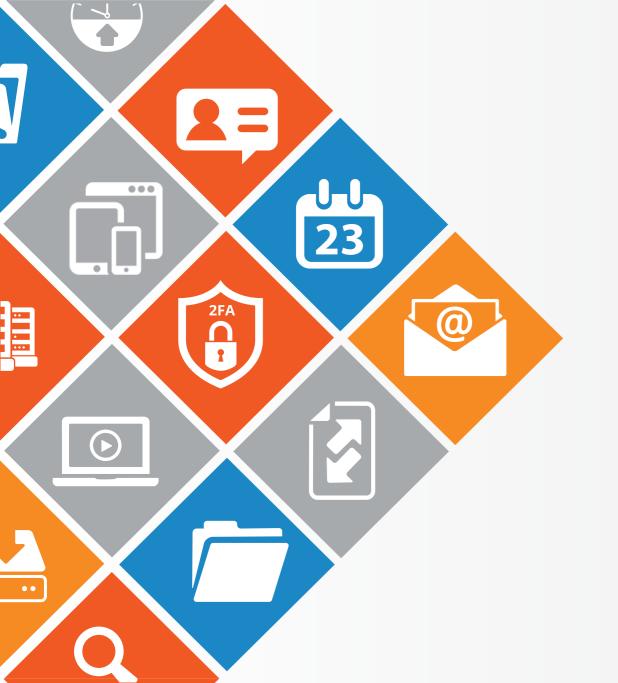

## POWER TIP TUESDAY

Learn something your never knew about Zimbra! This week ... Searching in Zimbra

Read More

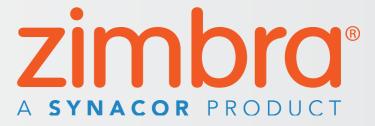